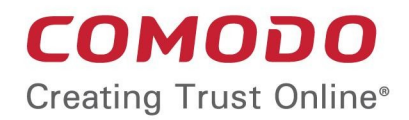

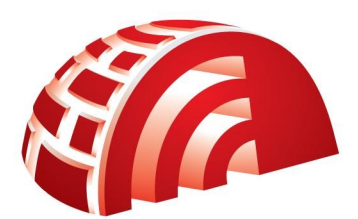

### Comodo **TrustConnect** Software Version 1.72

# Mac OS Client Configuration Guide

Guide Version 1.72.111114

Comodo Security Solutions 1255 Broad Street Clifton, NJ 07013

## How to Set Up TrustConnect On MAC OS

TrustConnect is designed to eliminate many types of data hijacks by preventing criminals from attacking or scanning your system from the local network that you are using to connect to the Internet. It also encrypts all of your traffic destined for the Internet (including Web site addresses, instant messaging conversations, personal information, plain text usernames and passwords and other important information).

This guide provides step-by-step guidance on downloading, installing and configuring TrustConnect client on Mac OS

- 1. Download the TrustConnect OpenVPN client for Mac OS X 10.4 (or above) from the Tunnelblick project site **[http://tunnelblick.googlecode.com/files/Tunnelblick\\_3.0b26.dmg.](http://tunnelblick.googlecode.com/files/Tunnelblick_3.0b26.dmg)**
- 2. Install the client. Double click the .dmg file you downloaded in the step above to start the installation process. Once setup is complete, a 'Tunnelblick' icon should appear on your desktop. More details about the Tunnelblick application and its usage is available at the project website located at **<http://code.google.com/p/tunnelblick>**
- 3. Download the correct client configuration file for your TrustConnect package:
	- TrustConnect subscribers download location: **<https://accounts.comodo.com/download/trustconnect/client.conf>**
- 4. Rename the file you just downloaded from either 'client.conf' to 'openvpn.conf'.
- 5. Download the TrustConnect **[CA certificate](https://accounts.comodo.com/download/trustconnect/ca.crt)**.
- 6. Copy the renamed **configuration** file and the root **CA certificate** into the following directory: *~/Library/Application Support/Tunnelblick/Configurations .*
- 7. Start **Tunnelblick.app** and choose **Connect 'openvpn'.**
- 8. Enter your TrustConnect **login** and **password.**

# About Comodo

The Comodo companies are leading global providers of Security, Identity and Trust Assurance services on the Internet. Comodo CA offers a comprehensive array of PKI Digital Certificates and Management Services, Identity and Content Authentication (Two-Factor - Multi-Factor) software, and Network Vulnerability Scanning and PCI compliance solutions. In addition, with over 10,000,000 installations of its threat prevention products, Comodo Security Solutions maintains an extensive suite of endpoint security software and services for businesses and consumers.

Continual innovation, a core competence in PKI and a commitment to reversing the growth of Internet-crime distinguish the Comodo companies as vital players in the Internet's ongoing development. Comodo, with offices in the US, UK, China, India, Romania and the Ukraine, secures and authenticates the online transactions and communications for over 200,000 business customers and millions of consumers, providing the intelligent security, authentication and assurance services necessary for trust in on-line transactions.

#### **Comodo Security Solutions, Inc.**

1255 Broad Street Clifton, NJ 07013 United States Tel: +1.877.712.1309 Tel: +1.703.637.9361 Email: **[EnterpriseSolutions@Comodo.com](mailto:EnterpriseSolutions@Comodo.com)**

For additional information on Comodo - visit **[http://www.comodo.com](http://www.comodo.com/)**.